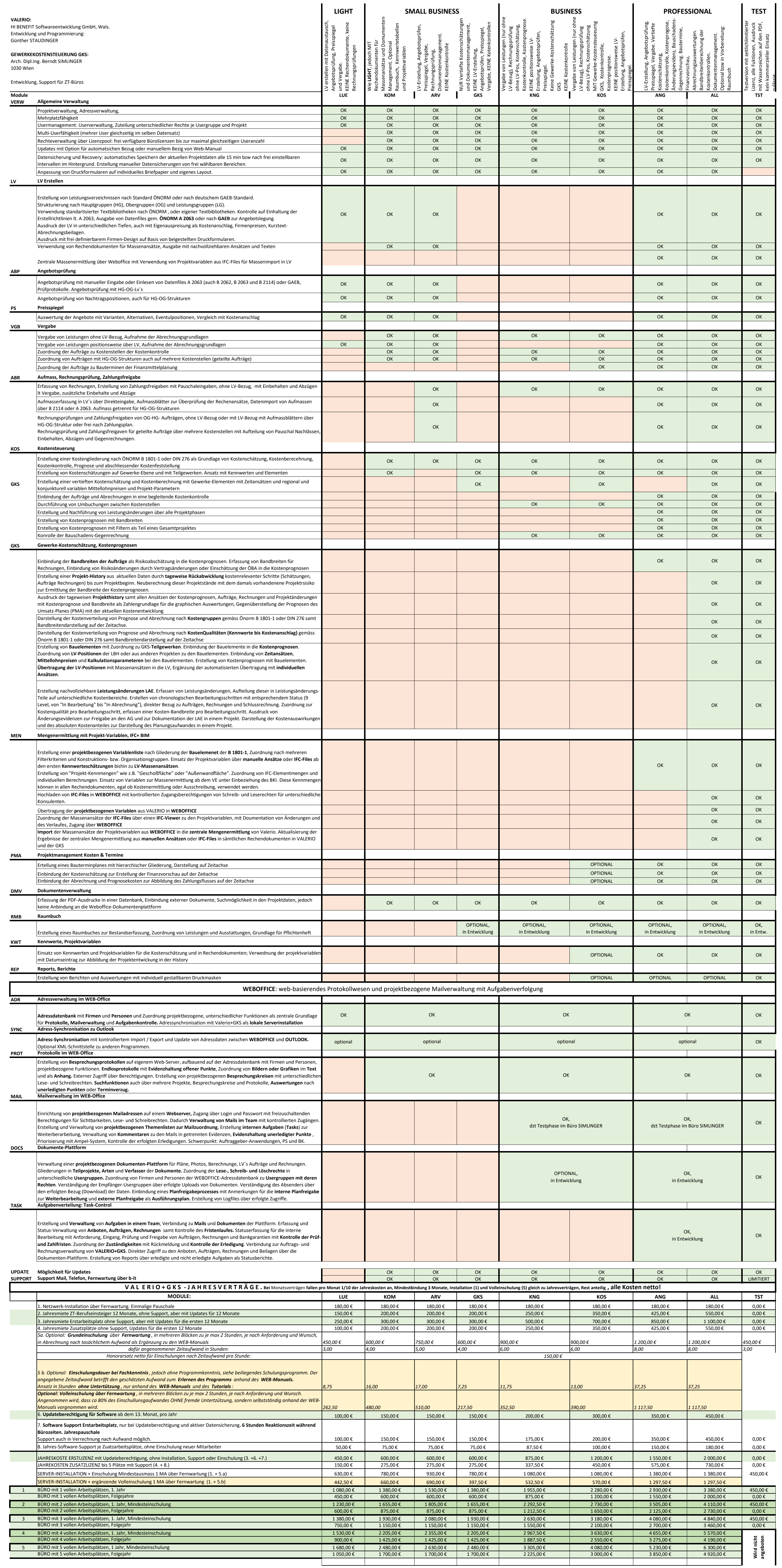

VALERIO + GKS LIZENZKOSTENERMITTLUNG

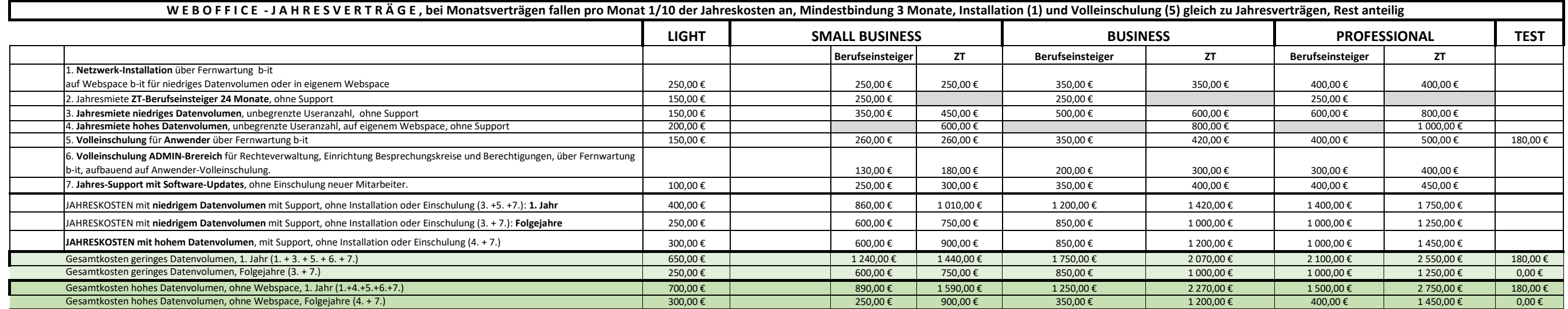